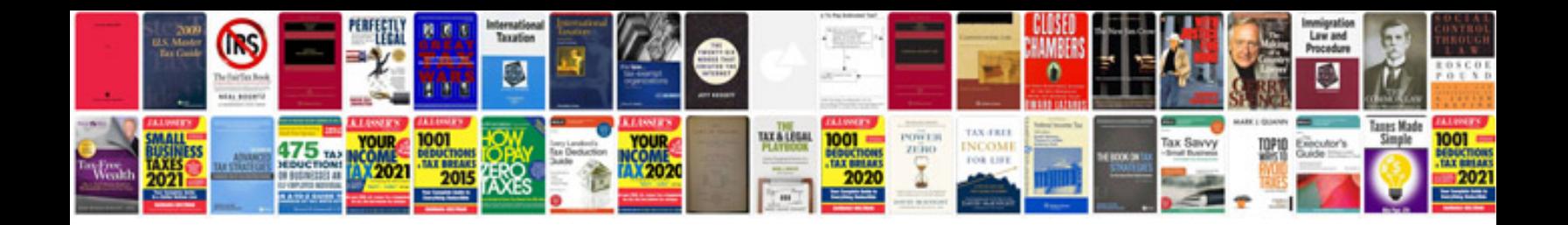

**Javadoc format**

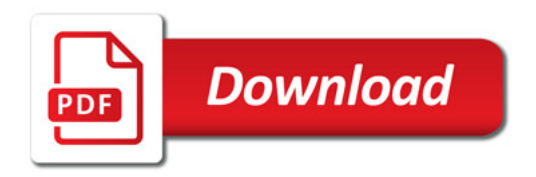

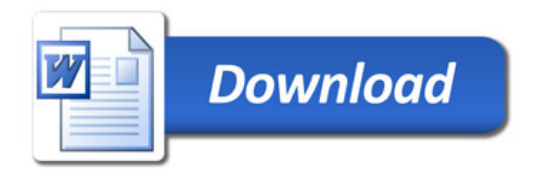